## **Certificazione LPI 101102** *(quinta sessione)*

## /var /mount/ /home progettare partizioni [Certificazione LPI-102.1~3]

Per elencare i file system montati usiamo il comando: **df**  $\left($  - help richiama l'aiuto).

con: **df hT** visualizziamo anche il tipo di filesystem.

**FHS** è lo standard adottato da tutte le distribuzioni Linux che indica la struttura delle directory standard ognuna riservata a funzioni specifiche.

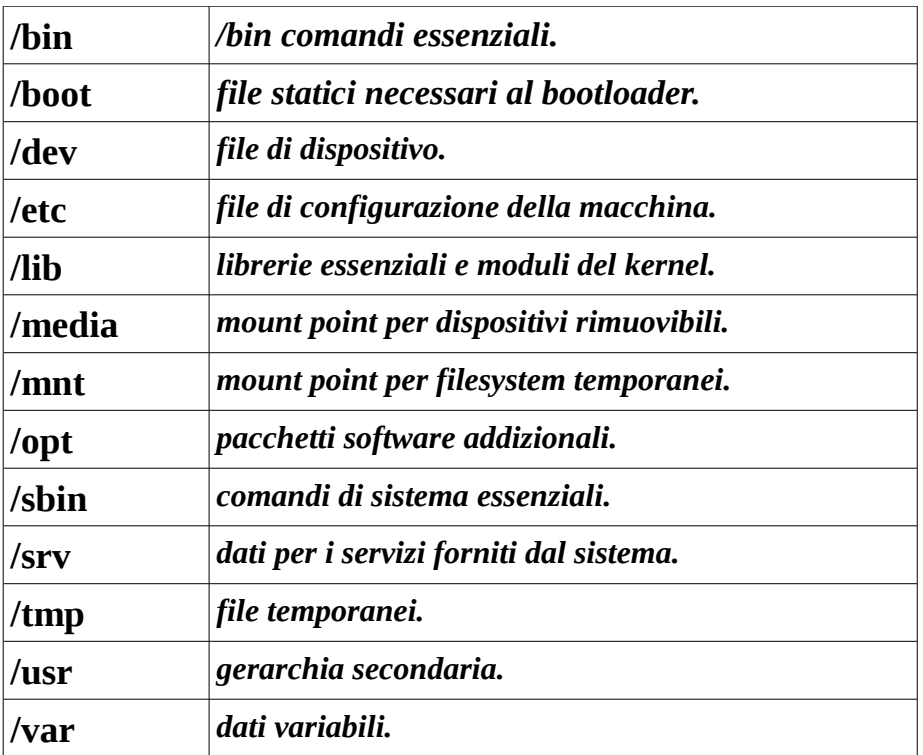

Lo standard prevede che debbano essere necessariamente presenti le sottodirectory di **/** sono obbligatorie soltanto qualora si siano installati i sottosistemi a cui essi fanno riferimento (utenti, /proc filesystem, diversi formati binari).

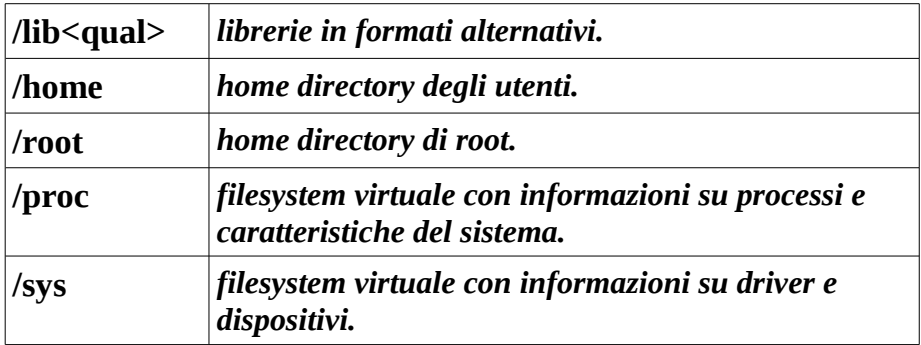

**/bin** Contiene i comandi essenziali del sistema (usati sia dall'amministratore che dagli utenti, come ls), che devono essere disponibili anche quando non ci sono altri filesystem montati, ad esempio all'avvio o quando si `e in single user mode. Non deve avere sottodirectory e non può stare su un filesystem diverso da quello della radice. /boot Contiene tutti i file necessari al procedimento di boot (immagini del kernel, ramdisk, ecc.) eccetto i file di configurazione ed i programmi per l impostazione del procedimento stesso (che vanno in /sbin). Può stare su qualunque filesystem purchè visibile dal bootloader.

**/boot** Contiene tutti i file necessari al procedimento di boot (immagini del kernel, ramdisk, ecc.) eccetto i file di configurazione ed i programmi per l impostazione del procedimento stesso (che vanno in /sbin). Può stare su qualunque filesystem purchè visibile dal bootloader.

**/dev** Contiene i file di dispositivo, che permettono l'accesso alle periferiche. Deve stare sullo stesso filesystem della radice, a meno che non si sia installato nel kernel il supporto per il devfs, che permette di trasferire il contenuto di questa directory su un apposito filesystem virtuale, o si stia usando (come avviene in tutte le distribuzioni più recenti) la creazione dinamica del contenuto della directory in fase di avvio tramite udev, nel qual caso essa viene in genere rimontata su un filesystem virtuale.

**/etc** Contiene i file di configurazione del sistema e gli script di avvio. Non deve contenere programmi binari e non può stare su un filesystem diverso da quello della radice. I file possono essere raggruppati a loro volta in directory; lo standard prevede solo che, qualora siano installati, siano presenti le directory /etc/opt (per i pacchetti opzionali), /etc/X11 e /etc/sgml (per la configurazione di SGML e XML).

**/home** Contiene le home directory degli utenti, la sola parte del filesystem (eccetto /tmp) su cui gli utenti hanno diritto di scrittura. Può essere montata su qualunque filesystem.

**/lib** Contiene le librerie condivise essenziali, usate dai programmi di /bin e /sbin, e deve es-sere sullo stesso filesystem della radice. Qualora sia stato installato un kernel modulare i moduli devono essere installati in /lib/modules.

**/media** Contiene i mount point per i dispositivi rimovibili, come CDROM, floppy, chiavette USB, dischi USB o Firewire, ecc. Nelle distribuzioni meno recenti i floppy ed i CDROM hanno delle directory dedicate, ma con l introduzione di meccanismi di rilevazione automatica dei dispositivi rimovibili `e stata anche definita questa directory su cui in genere essi vengono montati un maniera automatica.

**/mnt** Contiene i mount point per i filesystem temporanei ad uso dell amministratore di sistema; i filesystem di periferiche permanenti con supporti rimovibili come i floppy o il CDROM che prima venivano tenuti sia in questa directory che direttamente sotto / devono

essere spostati sotto /media. Normalmente `e vuota e deve essere creata direttamente sotto la radice.

**/opt** Contiene eventuali pacchetti software aggiuntivi. Può essere su qualunque filesystem. Un pacchetto deve installarsi nella directory /opt/package dove package è il nome del pacchetto. All'amministratore `e riservato l'uso di alcune directory opzionali: /opt/bin, /opt/doc, /opt/include, /opt/info, /opt/lib e /opt/man. File variabili attinenti ai suddetti pacchetti devono essere installati in /var/opt ed i file di configurazione in /etc/opt, nessun file attinente ai pacchetti deve essere installato al di fuori di queste directory.

**/proc** è il mount point standard del filesystem virtuale proc. Questo è un filesystem speciale che permette di accedere a tutta una serie di variabili interne al kernel (relative a parametri e impostazioni di tutti tipi) con l interfaccia dei file. Così se si vogliono informazioni sugli interrupt ed i canali di DMA utilizzati dal sistema si potranno leggere i file /proc/interrupts e /proc/dma, mentre si potranno impostare varie caratteristiche del sistema scrivendo nei file sotto /proc/sys.

**/root** è la home directory dell'amministratore. Di norma la si mantiene nello stesso filesystem della radice.

**/sbin** Contiene i programmi essenziali per l amministrazione del sistema (come init). Deve stare sullo stesso filesystem della radice. Vanno messi in questa directory solo i programmi essenziali per l avvio del sistema, il recupero e la manutenzione dei filesystem.

**/srv** è stata introdotta per mantenervi i dati relativi ai vari servizi che possono essere stati installati su una macchina (come ad esempio le pagine servite da un web server) che in precedenza venivano installati direttamente sotto /var. Non ne è definita una ulteriore suddivisione, ma in genere si tende a creare una sottodirectory per ciascun servizio (ad esempio www.svn, ecc.).

**/tmp** La directory viene usata per mantenere file temporanei. Viene cancellata ad ogni riavvio, ed i programmi non devono assumere che i file siano mantenuti fra due esecuzioni successive.

**/usr** è la directory principale che contiene tutti i file ed i dati non variabili che possono essere condivisi fra più stazioni. Di solito viene montata su un filesystem separato rispetto a **/** e può essere montata in sola lettura. Prevede una ulteriore gerarchia di directory in cui i vari file vengono organizzati; lo standard richiede obbligatoriamente le seguenti:

**bin** Contiene i programmi usati dall utente installati direttamente dal sistema (o dalla distribuzione originale). Non pu` o essere ulteriormente suddivisa. include Contiene tutti gli header file usati dal compilatore e dai programmi C e C++.

**lib** Contiene le librerie relative ai programmi di bin e sbin.

**local** Contiene una replica della gerarchia di /usr dedicata ai file installati localmente

dall' amministratore. In genere qui vengono installati i programmi compilati dai sorgenti e tutto quello che non fa parte della distribuzione ufficiale.

**sbin** Contiene i programmi per la gestione di sistema ad uso dell amministratore non essenziali all avvio.

**share** Contiene una gerarchia in cui sono organizzati tutti i dati che non dipendono dalla architettura hardware: man per le pagine di manuale, dict per i dizionari, doc per la documentazione, games per i dati statici dei giochi, info per i file del relativo sistema di help , terminfo per il database con le informazioni sui terminali, misc per tutto quello che non viene classificato nelle altre.

mentre sono obbligatorie solo se i relativi pacchetti sono installati, le seguenti directory:

 **X11R6** Conteneva la gerarchia dei file relativi ad X Window , con la versione 7.0 di X.org è però stata rimossa.

**games** Contiene i binari dei giochi.

**src** Contiene i sorgenti dei pacchetti.

**/var** Contiene i file variabili: le directory di spool, i file di log, i dati transienti e temporanei, in modo che /usr possa essere montata in sola lettura. é preferibile montarla in un filesystem separato; alcune directory non possono essere condivise. Anche in questo caso i file sono organizzati in una ulteriore gerarchia standardizzata che prevede le seguenti sottodirectory:

**cache** Dati di appoggio per le applicazioni.

**lib** Informazioni variabili sullo stato del sistema.

**local** Dati variabili relativi ai pacchetti di /usr/local. lock File di lock.

**opt** File variabili per i pacchetti di /opt.

**run** Dati relativi ai processi in esecuzione. spool Directory per i dati di spool di varie applicazioni (stampanti, posta elettronica, news, ecc.).

**tmp** File temporanei non cancellati al riavvio del sistema.